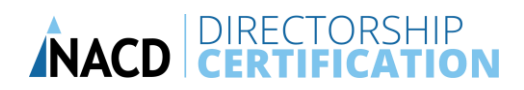

## **What are the hardware and internet speed requirements for online testing?**

## **System requirements**

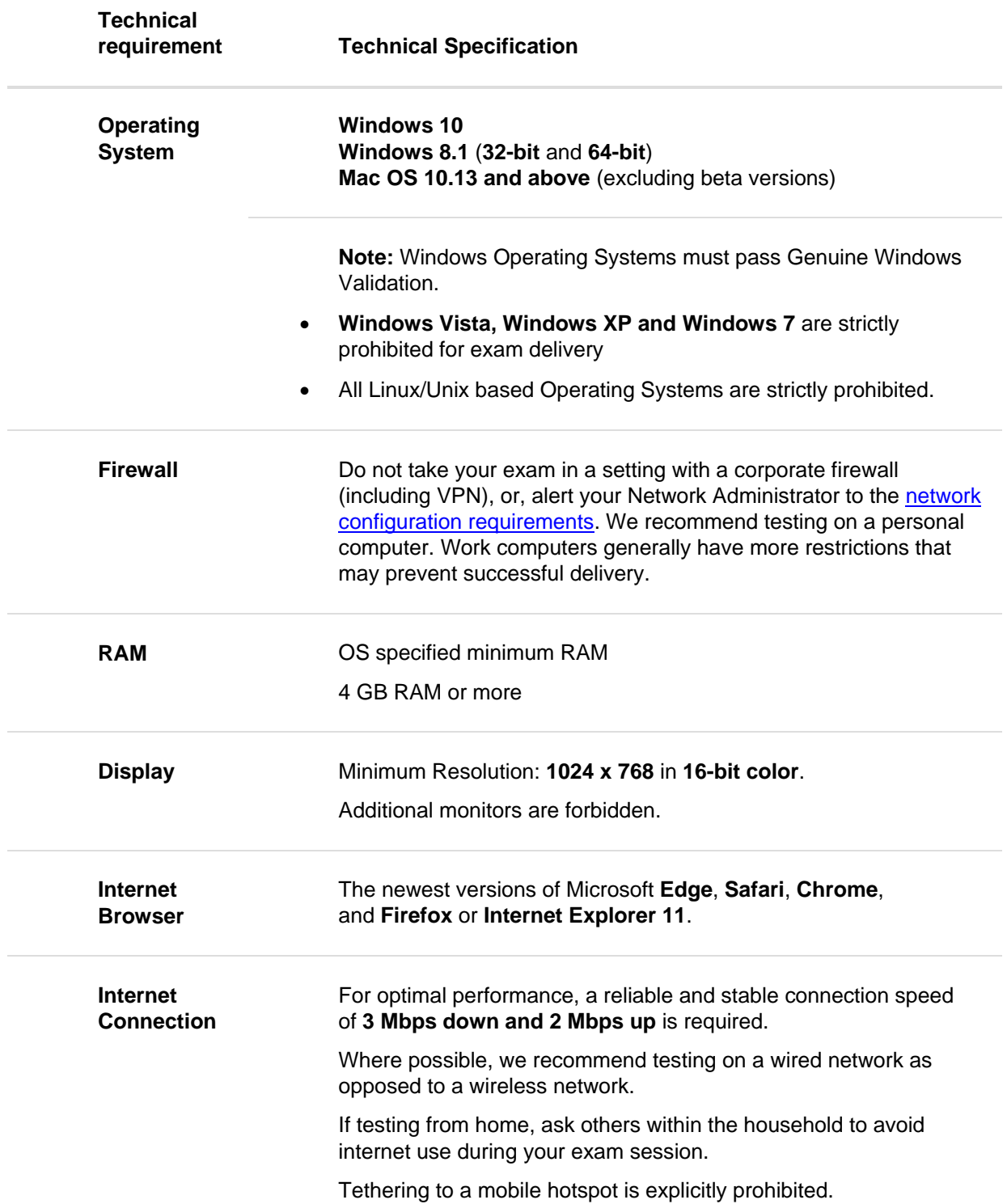

## **NACD CERTIFICATION**

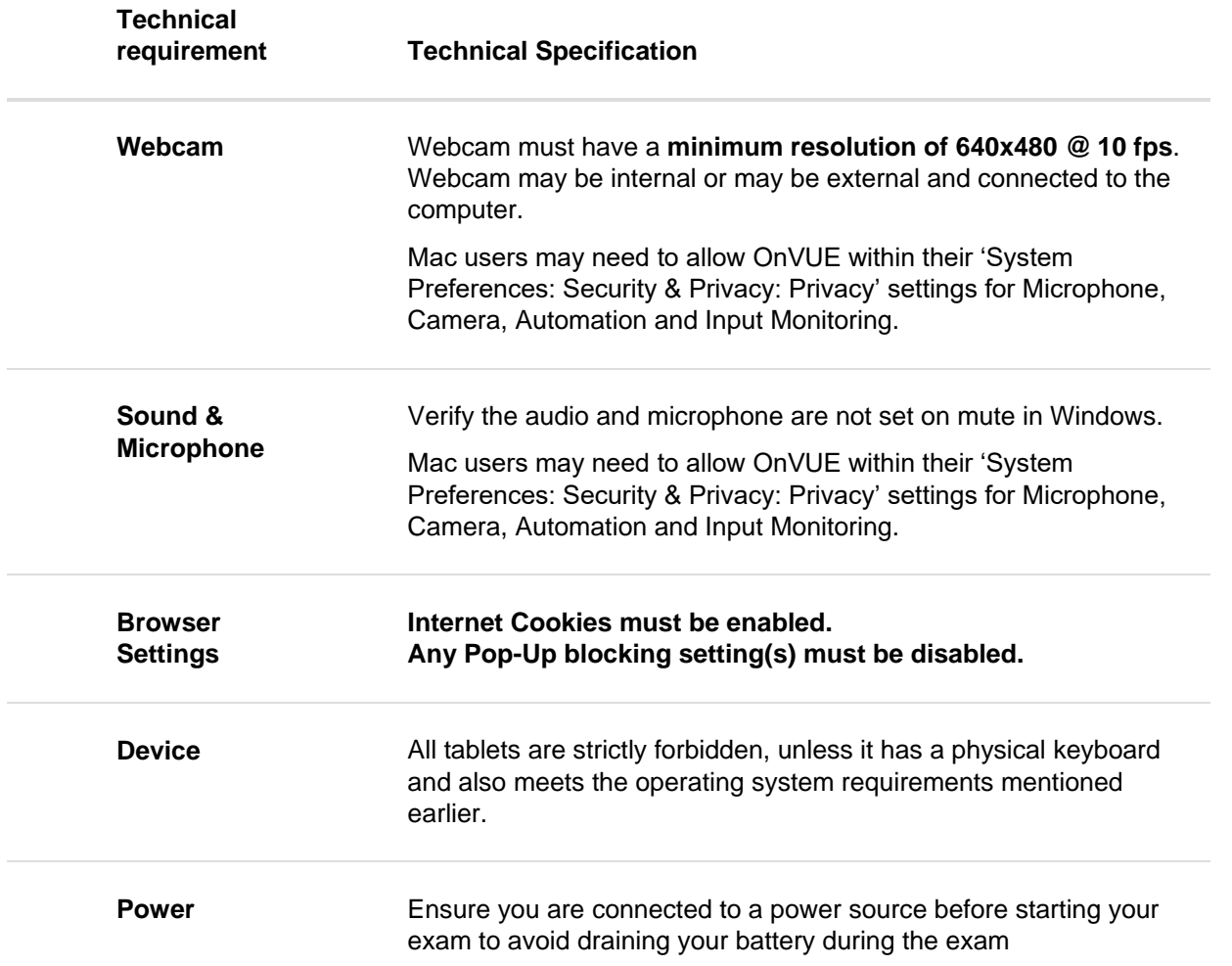